# Examcollection

<http://www.ipass4sure.com/examcollection.htm>

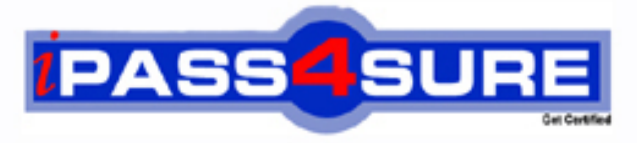

http://www.ipass4sure.com

# **190-621**

**Lotus** Notes Domino 6: Building the Infrastructure

**http://www.ipass4sure.com/exams.asp?examcode=190-621**

**The 190-621 practice exam is written and formatted by Certified Senior IT Professionals working in today's prospering companies and data centers all over the world! The 190-621 Practice Test covers all the exam topics and objectives and will prepare you for success quickly and efficiently. The 190-621 exam is very challenging, but with our 190-621 questions and answers practice exam, you can feel confident in obtaining your success on the 190-621 exam on your FIRST TRY!**

**Lotus 190-621 Exam Features**

- **Detailed questions and answers for 190-621 exam**
- **Try a demo before buying any Lotus exam**
- **190-621 questions and answers, updated regularly**
- **Verified 190-621 answers by Experts and bear almost 100% accuracy**
- **190-621 tested and verified before publishing**
- **190-621 examcollection vce questions with exhibits**
- **190-621 same questions as real exam with multiple choice options**

**Acquiring Lotus certifications are becoming a huge task in the field of I.T. More over these exams like 190-621 exam are now continuously updating and accepting this challenge is itself a task. This 190-621 test is an important part of Lotus certifications. We have the resources to prepare you for this. The 190-621 exam is essential and core part of Lotus certifications and once you clear the exam you will be able to solve the real life problems yourself.Want to take advantage of the Real 190-621 Test and save time and money while developing your skills to pass your Lotus 190-621 Exam? Let us help you climb that ladder of success and pass your 190-621 now!**

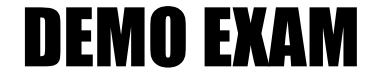

# For Full Version visit

<http://www.ipass4sure.com/allexams.asp>

# **QUESTION 1:**

To which one of the following files does the Activity log write activity information?

A.Log.nsf B.Noteslog.nsf C.Serverlog.nsf D.Activitylog.nsf

Answer: A

# **QUESTION 2:**

Which one of the following tasks must Monique do to access LDAP information on the Internet using a Notes client?

A.Notes clients cannot access LDAP information from outside the Notes environment B.Create "Accounts" in her Personal Address Book for each LDAP Directory she wants to access

C.Nothing. By pressing F9 or sending a message, Notes automatically references LDAP information from the internet

D.Ask her administrator to create accounts in the Domino Directory for each LDAP Directory that is available in the Notes environment

Answer: A

# **QUESTION 3:**

Joe is planning on implementing multi-user workstations within his organization. Joe is concerned that multi-user workstations will use up a large amount of space. Which one of the following features should he implement to minimize the space requirements on multi-user workstations?

A.Clean-up B.Daily remove C.Automatic delete D.Automatic refresh

Answer: D

#### **QUESTION 4:**

Nancy, a Lotus Domino administrator for a large corporation, supports over 1000 Lotus notes users.

Nancywould like to standardize user desktops and automate client upgrades. Which one of the following features can help her to do this?

A.Policy documents B.Upgrade documents

C.Client management documents D.Workstation control documents

Answer: A

# **QUESTION 5:**

Rolf is setting up a Domino environment consisting of multiple domains. Which one of the following can he do to make the addressing information from all of the domains available to the company's mobile Notes users?

A.Set up Cascading Address Books on the Domino servers  $B.$  Add the MOBILE DIRECTORY=1 variable to each user's NOTES.INI file C.Set up Master Address Books on the Domino servers and replicate locally to the users' laptops D.Create a directory catalog that includes each domain's user information and replicate it to users' laptops

Answer: D

### **QUESTION 6:**

During user registration, migration of users CANNOT take place from which one of the following sources?

A.Eudora B.Lotus cc:Mail C.Microsoft Mail D.Any LDAP Directory in an LDIF format

Answer: A

#### **QUESTION 7:**

A workflow application was developed which required routing information to a different database. Which one of the following should the Domino Administrator do to enable document routing?

A.Create a mail in database document B.Create a workflow routing document C.Send the NOTES.INI parameter WORKFLOW\_ENABLED=1 D.Add the database to the routing tab of the server document

Answer: A

# **QUESTION 8:**

Joe, a system administrator, is concerned that users in his organization are receiving too much spam mail. Which one of the following features can Joe use to solve the problem?

A.Spam control B.Message control C.Server mail rules D.Mail restrictions

Answer: C

#### **QUESTION 9:**

Which one of the following might Pedro, a Notes user, lose in the process of recreating his NOTES.INI file?

A.Tasks B.User ID file C.Profile documents D.ENVIRONMENT variables

#### Answer: D

#### **QUESTION 10:**

Koki set up an ACL Change Monitor for the Domino Directory. At first, whenever ACL changes took place, notifications were sent to a specified person in another domain. Later, changes took place but no notifications were received. Which one of the following could explain what happened?

A.Routing was specified as the notification method. Routing was stopped B.Logging was specified as the notification method. Logging was stopped C.Relaying was specified as the notification method. Relaying was stopped D.Replicating was specified as the notification method. Replication was stopped

Answer: A

#### **QUESTION 11:**

Brigid tries to create a unique user OU but could not do so. Which one of the following hierarchical OU/O structures would prevent her from doing this?

A.OU1/O B./OU2/OU1/O C./OU3/OU2/OU1/O D./OU4/OU3/OU2/OU1/O

Answer: D

#### **QUESTION 12:**

Hans, the Certkiller 1dministrator, moves APP1.NSF to a server with more disk space. He sends an e-mail to all Notes users who access the database to alert them to

the change. However, Notes users cannot find the database even when they manually type the server name at the File-Open Database prompt. Which one of the following links should Hans use to solve the problem?

A.Server B.Database C.Document D.Directory

Answer: B

#### **QUESTION 13:**

Uschi must help users configure their Notes clients to use external mail directories for addressing mail. Inorderto access external mail directories, which one of the following must they create in their Personal Address Book?

A.An account document to enable the SMTP protocol

B.A location document to enable the SMTP protocol

C.An account document to enable the LDAP protocol

D.A connection document to connect to each server containing a directory they want to use

Answer: C

#### **QUESTION 14:**

Which one of the following will synchronize changes to an application when changes to its design template are made?

A.UPDALL B.DESIGN C.REPLICA D.Only a manual design replace will work

Answer: B

#### **QUESTION 15:**

An application was accidentally corrupted while undergoing routine maintenance. Which one of the following would have prevented the system administrator from recovering the database using transaction logging?

A.The database was open during the backup process B.The database used the Domino 6 On Disk Structure (ODS) C.FIXUP was not available to recover the damaged documents D.The database has been specifically disabled for transaction logging

Answer: A

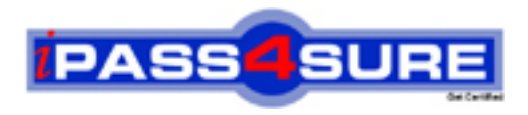

# **Pass4sure Certification Exam Features;**

- Pass4 sure offers over 2500 Certification exams for professionals.
- More than **98,800** Satisfied Customers Worldwide.
- Average **99.8%** Success Rate.
- Over **120** Global Certification Vendors Covered.
- Services of Professional & Certified Experts available via support.
- Free 90 days updates to match real exam scenarios.
- Instant Download Access! No Setup required.
- Price as low as \$19, which is 80% more cost effective than others.
- Verified answers researched by industry experts.
- Study Material **updated** on regular basis.
- Questions / Answers are downloadable in **PDF** format.
- Mobile Device Supported (Android, iPhone, iPod, iPad)
- No authorization code required to open exam.
- **Portable** anywhere.
- *Guaranteed Success*.
- **Fast**, helpful support 24x7.

View list of All certification exams offered; http://www.ipass4sure[.com/allexams.as](http://www.ipass4sure.com/allexams.asp)p

View list of All Study Guides (SG); http://www.ipass4sure[.com/study-guides.asp](http://www.ipass4sure.com/study-guides.asp)

View list of All Audio Exams (AE); http://www.ipass4sure[.com/audio-exams.asp](http://www.ipass4sure.com/audio-exams.asp)

Download Any Certication Exam DEMO. http://www.ipass4sure[.com/samples.asp](http://www.ipass4sure.com/samples.asp)

To purchase Full version of exam click below; [http://www.](http://www.ipass4sure.com/allexams.asp)ipass4sure.com/allexams.asp

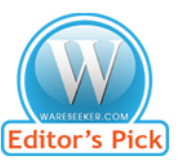

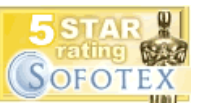

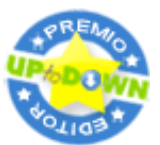

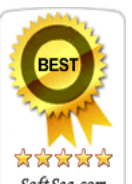

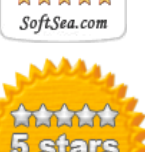

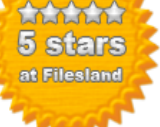

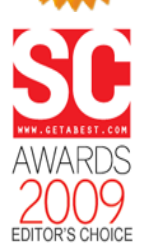

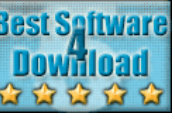

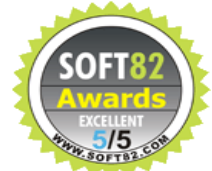

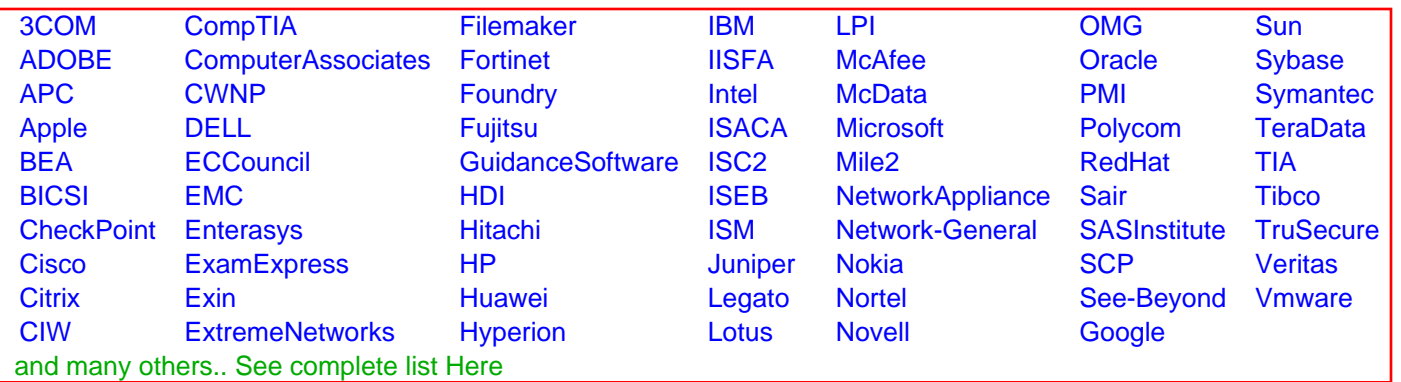

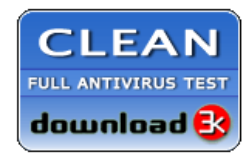

**Editor's Review EXCELLENT** 含含含含 SOFTPEDIA<sup>®</sup>

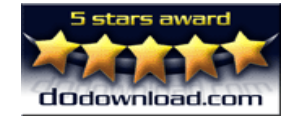

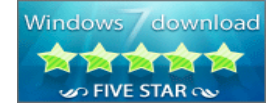

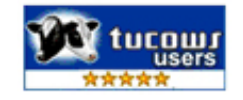